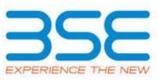

|    | XBRL Excel Utility                    |  |  |  |  |  |  |
|----|---------------------------------------|--|--|--|--|--|--|
| 1. | <u>Overview</u>                       |  |  |  |  |  |  |
| 2. | Before you begin                      |  |  |  |  |  |  |
| 3. | Index                                 |  |  |  |  |  |  |
| 4. | Import XBRL file                      |  |  |  |  |  |  |
| 5. | Steps for filing Shareholding Pattern |  |  |  |  |  |  |
| 6. | Fill up the Shareholding Pattern      |  |  |  |  |  |  |

### **1. Overview**

The excel utility can be used for creating the XBRL/XML file for efiling of shareholding pattern.

Shareholding pattern XBRL filling consists of two processes. Firstly generation of XBRL/XML file of the Shareholding pattern, and upload of generated XBRL/XML file to BSE Listing Center.

### 2. Before you begin

1. The version of Microsoft Excel in your system should be Microsoft Office Excel 2007 and above.

2. The system should have a file compression software to unzip excel utility file.

3. Make sure that you have downloaded the latest Excel Utility from BSE Website to your local system.

4. Make sure that you have downloaded the Chrome Browser to view report generated from Excel utility

5. Please enable the Macros (if disabled) as per instructions given in manual, so that all the functionalities of Excel Utility works fine. Please first go through Enable Macro - Manual attached with zip file.

|   | 3. Index                                     |                      |  |  |  |  |  |  |
|---|----------------------------------------------|----------------------|--|--|--|--|--|--|
| 1 | Details of general information about company | <u>General Info</u>  |  |  |  |  |  |  |
| 2 | Declaration                                  | Declaration          |  |  |  |  |  |  |
| 3 | Summary                                      | <u>Summary</u>       |  |  |  |  |  |  |
| 4 | Shareholding Pattern                         | Shareholding Pattern |  |  |  |  |  |  |
| 5 | Annexure B                                   | <u>Annexure B</u>    |  |  |  |  |  |  |

## 4. Import XBRL file 1. Now you can import and view previously generated XBRL files by clicking Import XBRL button on Genenral information sheet.

#### **5. Steps for Filing Shareholding Pattern**

I. Fill up the data: Navigate to each field of every section in the sheet to provide applicable data in correct format. (Formats will get reflected while filling data.)

- Use paste special command to paste data from other sheet.

II. Validating Sheets: Click on the "Validate " button to ensure that the sheet has been properly filled and also data has been furnished in proper format. If there are some errors on the sheet, excel utility will prompt you about the same.

III. Validate All Sheets: Click on the "Home" button. And then click on "Validate All Sheet" button to ensure

that all sheets has been properly filled and validated successfully. If there are some errors on the sheet, excel utility will prompt you about the same and stop validation at the same time. After correction, once again follow the same procedure to validate all sheets.

Excel Utility will not allow you to generate XBRL/XML until you rectify all errors.

IV. Generate XML : Excel Utility will not allow you to generate XBRL/XML unless successful validation of all sheet is completed. Now click on 'Generate XML'' to generate XBRL/XML file.

- Save the XBRL/XML file in your desired folder in local system.

V. Generate Report : Excel Utility will allow you to generate Report. Now click on 'Generate Report'' to generate html report.

- Save the HTML Report file in your desired folder in local system.

- To view HTML Report open "Chrome Web Browser" .

- To print report in PDF Format, Click on print button and save as PDF.

VI. Upload XML file to BSE Listing Center: For uploading the XBRL/XML file generated through Utility, login to BSE Listing Center and upload generated xml file. On Upload screen provide the required information and browse to select XML file and submit the XML.

| 6. Fill up the Shareholding Pattern                                                                                                    |  |  |  |  |  |  |
|----------------------------------------------------------------------------------------------------|--|--|--|--|--|--|
| 1. Cells with red fonts indicate mandatory fields.                                                                                                    |  |  |  |  |  |  |
| 2. If mandatory field is left empty, then Utility will not allow you to proceed further for generating XML.                                                            |  |  |  |  |  |  |
| 3. You are not allowed to enter data in the Grey Cells.                                                                                                    |  |  |  |  |  |  |
| 4. If fields are not applicable to your company then leave it blank. Do not insert Zero unless it is mandatory field.                                                  |  |  |  |  |  |  |
| 5. Data provided must be in correct format, otherwise Utility will not allow you to proceed further for generating XML.                                                |  |  |  |  |  |  |
| <ol> <li>Adding new rows: Sections such as Promoters details allow you to enter as much data in a tabular forn<br/>You can Click on "Add" to add more rows.</li> </ol> |  |  |  |  |  |  |
| 7. Deleting rows: Rows that has been added can be removed by clicking the button "Delete". A popup w ask you to provide the range of rows you want to delete.          |  |  |  |  |  |  |
| 8. Select data from "Dropdown list" wherever applicable.                                                                                                    |  |  |  |  |  |  |
| 0 Adding Netzer, Click on "Add Netze" butten to add netze                                                                                                    |  |  |  |  |  |  |

9. Adding Notes: Click on "Add Notes" button to add notes

me Validate

| General information about company                                                          |                                |  |  |  |  |  |  |  |  |
|--------------------------------------------------------------------------------------------|--------------------------------|--|--|--|--|--|--|--|--|
| Scrip code                                                                                 | 533110                         |  |  |  |  |  |  |  |  |
| NSE Symbol                                                                                 | NA                             |  |  |  |  |  |  |  |  |
| MSEI Symbol                                                                                | NOT LISTED                     |  |  |  |  |  |  |  |  |
| ISIN                                                                                       | INE318K01025                   |  |  |  |  |  |  |  |  |
| Name of the company                                                                        | SHREE PRECOATED STEELS LIMITED |  |  |  |  |  |  |  |  |
| Whether company is SME                                                                     | Νο                             |  |  |  |  |  |  |  |  |
| Class of Security                                                                          | Equity Shares                  |  |  |  |  |  |  |  |  |
| Type of report                                                                             | Quarterly                      |  |  |  |  |  |  |  |  |
| Quarter Ended / Half year ended/Date of Report (For Prelisting / Allotment)                | 31-12-2023                     |  |  |  |  |  |  |  |  |
| Date of allotment / extinguishment (in case Capital Restructuring selected) / Listing Date |                                |  |  |  |  |  |  |  |  |
| Shareholding pattern filed under                                                           | Regulation 31 (1) (b)          |  |  |  |  |  |  |  |  |
| Whether the listed entity is Public Sector Undertaking (PSU)?                              | Νο                             |  |  |  |  |  |  |  |  |

Home

Home Validate

| Sr.<br>No. | Particular                                                                             | Yes/No | Promoter and<br>Promoter Group | Public shareholder | Non Promoter- Non<br>Public |
|------------|----------------------------------------------------------------------------------------|--------|--------------------------------|--------------------|-----------------------------|
| 1          | Whether the Listed Entity has issued any partly paid up shares?                        | No     | No                             | No                 | No                          |
| 2          | Whether the Listed Entity has issued any Convertible Securities ?                      | No     | No                             | No                 | No                          |
| 3          | Whether the Listed Entity has issued any Warrants ?                                    | No     | No                             | No                 | No                          |
| 4          | Whether the Listed Entity has any shares against which depository receipts are issued? | No     | No                             | No                 | No                          |
| 5          | Whether the Listed Entity has any shares in locked-in?                                 | No     | No                             | No                 | No                          |
| 6          | Whether any shares held by promoters are pledge or otherwise encumbered?               | Yes    | Yes                            |                    |                             |
| 7          | Whether company has equity shares with differential voting rights?                     | No     | No                             | No                 | No                          |
| 8          | Whether the listed entity has any significant beneficial owner?                        | No     |                                |                    |                             |

| Home   |  |
|--------|--|
| incinc |  |

# Table I - Summary Statement holding of specified securities

#### Note : Data will be automatically populated from shareholding pattern sheet - Data Entry Restricted in this sheet Number of Shares pledged or Number of Voting Rightsfeld in each class ofßecurities@X) Sub-categorization of shares Number of Locked in shares Shareholding , as a % otherwise encumbered Shareholding as a % (XII) No. Of Shares Underlyingassuming full conversion ofOutstanding convertibleconvertible securities ( as a No of Voting (XIV) Rights (XIII) Shareholding (No. of shares) under Number of equity No. Of Partly paid- No. Of shares No. Of Shares Underlying No. of Shares of total no. of No. of fully paid up equity Nos. Of Total nos. shares Categor y Category of shareholder underlying Outstanding convertible shares (calculated as Underlying shares held in up equity shares securities and No. Of percentage of diluted share shareholders shares held held As a % of total dematerialized form Depository Receipts (VII) = (IV)+(V)+(VI) per SCRR, 1957) (VII)held Total as a % of Outstanding securities (II) As a % of total Class (I) (111) capital) (IV) Warrants Class (A+B+C) No. No. (V) (VI) (XIV) (VIII) (X) Warrants (Xi) Total Sub-category (i) Sub-category (ii) Sub-category (iii) eg: X Shares held Shares held (Xi) (a) (XI)= (VII)+(X) (a) (a) As a % of (A+B+C2) eg:y (b) (b) As a % of (A+B+C2) (A) Promoter & Promoter Group 2066166 2066166 20,66,166.00 2066166.00 49.91 2066166 49.91 35000 49.91 1.69 2068879 (B) Public 2073736 2073736 2073736.00 2073736.00 15211 50.09 50.09 50.09 (C) Non Promoter- Non Public (C1) Shares underlying DRs (C2) Shares held by Employee Trusts Total 4135045 15247 4139902 4139902.00 4139902 4139902.00 100.00 35000 100 0.85 100 0 0

Home Validate

| Home Validate                                                                                                |                               |                                                                         |                                                                                                    |            |                                            |                                                                    |                                                                             |                        |                                                     |                                             |
|----------------------------------------------------------------------------------------------------|-------------------------------|-------------------------------------------------------------------------|----------------------------------------------------------------------------------------------------|------------|--------------------------------------------|--------------------------------------------------------------------|-----------------------------------------------------------------------------|------------------------|-----------------------------------------------------|---------------------------------------------|
|                                                                                                    |                               |                                                                         |                                                                                                    |            | ng Rights held in each class of securities | s@X)                                                               | Number                                                                      | f Locked in shares     | Number of Shares pledged or otherwise<br>encumbered | Sub-categorization of shares                |
|                                                                                                    |                               |                                                                         | Shareholding as a % of                                                                                                    | No of Voti | ng (XIV)∎ights                             |                                                                    | Shareholding , as a %<br>No. Of Shares assuming full conversion             | (XII)                  | (XIII)                                              | Shareholding (No. of shares) under          |
| Category & Name<br>of the                                                                                    | Nos. Of shareholders          | No. of fully paid up No. Of Partly paid-up No. Of shares underlyin      |                                                                                                    |            |                                            | Total asNo. Of Sharesa % ofUnderlying OutstandingOutstanding Warra | rlying Underlying Outstanding of convertible securities                     |                        | Number of equity shares<br>held in dematerialized   |                                             |
| Sr. Shareholders                                                                                             | (III)                         | equity shares heldequity shares heldDepository Receipts(IV)(V)(VI)      | (1) (1) $(1)$ (1) $(1)$ (1) (1) (1) $(1)$ (1) $(1)$ (1) (1) (1) (1) (1) (1) (1) (1) (1) (1) (1) (1) (1) (1) (1) | Class      | Class                                      | Total convertible securities (Xi)                                  | antsconvertible securities( as a percentage of<br>diluted share capital)No. | As a % of total Shares | As a % of total Shares form                         |                                             |
| (1)                                                                                                    |                               |                                                                         | (VII) = (IV)+(V)+ (VI)<br>As a % of (A+B+C2)                                                                                                    | EP.        | eg:y                                       | Voting (X) (X)                                                     | (Xi) (a) (XI)= (VII)+(X) (a)                                                | held<br>(b)            | (a) held (XIV) Sub-catego                           | ry (i) Sub-category (ii) Sub-category (iii) |
|                                                                                                    |                               |                                                                         |                                                                                                    |            |                                            |                                                                    | As a % of (A+B+C2)                                                          |                        |                                                     |                                             |
| Table II - Statement showing shareholding pattern                                                            | n of the Promoter and Pro     | moter Group                                                             |                                                                                                    |            |                                            |                                                                    |                                                                             |                        |                                                     |                                             |
| 1) Indian                                                                                                    |                               |                                                                         |                                                                                                    |            |                                            |                                                                    |                                                                             |                        |                                                     |                                             |
| (a) Individuals/Hindu undivided Family                                                                       | 33                            | 3 2008080                                                               | 2008080 48.51                                                                                                    | 2008080.00 | 2008080                                    | 48.51                                                              | 48.51                                                                       |                        | 0 0.00 2008080                                      |                                             |
| b) <u>Central Government/State Government(s)</u>                                                             |                               |                                                                         |                                                                                                    |            |                                            |                                                                    |                                                                             |                        |                                                     |                                             |
| c) <u>Financial Institutions/ Banks</u>                                                                      |                               |                                                                         |                                                                                                    |            |                                            |                                                                    |                                                                             |                        |                                                     |                                             |
| d) <u>Any Other (specify)</u>                                                                                | 2                             | 2 35043                                                                 | 35043 0.85                                                                                                    | 35043.00   | 35043                                      |                                                                    | 0.85                                                                        |                        | 35000 99.88 35043                                   |                                             |
| Sub-Total (A)(<br>Poreign                                                                                    | ) <b>(1)</b> 35               | 5 2043123                                                               | 2043123 49.35                                                                                                    | 2043123.00 | 2043123                                    | 3 49.35                                                            | 49.35                                                                       |                        | 35000 1.71 2043123                                  |                                             |
| Individuals (NonPosident Individuals / Egraign                                                               |                               |                                                                         |                                                                                                    |            |                                            |                                                                    |                                                                             |                        |                                                     |                                             |
| a) Individuals)                                                                                              | 1                             | 1 23043                                                                 | 23043 0.56                                                                                                    | 23043.00   | 23043                                      | 3 0.56                                                             | 0.56                                                                        |                        | 0 0.00 23043                                        |                                             |
| b) <u>Government</u>                                                                                         |                               |                                                                         |                                                                                                    |            |                                            |                                                                    |                                                                             |                        |                                                     |                                             |
| c) <u>Institutions</u>                                                                                       |                               |                                                                         |                                                                                                    |            |                                            |                                                                    |                                                                             |                        |                                                     |                                             |
| <ul> <li><u>Foreign Portfolio Investor</u></li> <li><u>Any Other (specify)</u></li> </ul>                    |                               |                                                                         |                                                                                                    |            |                                            |                                                                    |                                                                             |                        |                                                     |                                             |
| Sub-Total (A)(                                                                                               | )( <b>2</b> )                 | 1 23043                                                                 | 23043 0.56                                                                                                    | 23043.00   | 23043                                      | 3 0.56                                                             | 0.56                                                                        |                        | 0 0.00 23043                                        |                                             |
| Total Shareholding of Promoter and Promoter Grou                                                             |                               |                                                                         |                                                                                                    |            |                                            |                                                                    |                                                                             |                        |                                                     |                                             |
| (A)=(A)(1)+(A)(                                                                                              | <b>)(2)</b> 36                | 6 2066166                                                               | 2066166 49.91                                                                                                    | 2066166.00 | 2066166                                    | 5 49.91                                                            | 49.91                                                                       |                        | 35000 1.69 2066166                                  |                                             |
| Details of Shares which remain unclaimed for Promot                                                          | oter & Promoter Group         |                                                                         |                                                                                                    |            |                                            |                                                                    |                                                                             |                        |                                                     |                                             |
| Table III - Statement showing shareholding pattern                                                           | rn<br>Nata i Kindhi shavu dai | tails of shareholders having more than one percentage of total no of s  | haves places refer activities manual                                                                                                    |            |                                            |                                                                    |                                                                             |                        |                                                     |                                             |
| of the Public shareholder                                                                                    | Note : Kindly show de         | italis of shareholders having more than one percentage of total no of s | nares. Please refer software manual.                                                                                                    |            |                                            |                                                                    |                                                                             |                        |                                                     |                                             |
| Institutions (Domestic)                                                                                      |                               |                                                                         |                                                                                                    |            |                                            |                                                                    |                                                                             |                        |                                                     |                                             |
| Mutual Funds                                                                                                 | 1                             | 1 25                                                                    | 25 0.00                                                                                                    | 25         | 25                                         | 5 0.00                                                             | 0.00                                                                        |                        | 25                                                  | 0 0                                         |
| Venture Capital Funds           Alternate Investment Funds                                                   |                               |                                                                         |                                                                                                    |            |                                            |                                                                    |                                                                             |                        |                                                     |                                             |
| Banks                                                                                                    | 1                             | 1 3                                                                     | 3 0.00                                                                                                    | 2          | 3                                          | 3 0.00                                                             | 0.00                                                                        |                        |                                                     | 0 0                                         |
| Insurance Companies                                                                                          | 1                             |                                                                         | 1 0.00                                                                                                    | 1          | 1                                          | 0.00                                                               | 0.00                                                                        |                        |                                                     | 00                                          |
| Provident Funds/ Pension Funds                                                                               |                               |                                                                         |                                                                                                    |            |                                            |                                                                    |                                                                             |                        |                                                     |                                             |
| Asset reconstruction companies                                                                               |                               |                                                                         |                                                                                                    |            |                                            |                                                                    |                                                                             |                        |                                                     |                                             |
| Sovereign Wealth Funds                                                                                       |                               |                                                                         |                                                                                                    |            |                                            |                                                                    |                                                                             |                        |                                                     |                                             |
| NBFCs registered with RBI                                                                                    |                               |                                                                         |                                                                                                    |            |                                            |                                                                    |                                                                             |                        |                                                     |                                             |
| Other Financial Institutions                                                                                 |                               |                                                                         |                                                                                                    |            |                                            |                                                                    |                                                                             |                        |                                                     |                                             |
| Any Other (specify)<br>Sub-Total (B)(                                                                        | )(1)                          | 3 29                                                                    | 29 0.00                                                                                                    | 20         | 20                                         | 9.00                                                               | 0.00                                                                        |                        | 20                                                  | 0                                           |
| Institutions (Foreign)                                                                                       | <u>,,,,</u> ;                 |                                                                         |                                                                                                    | 23         | 29                                         |                                                                    |                                                                             |                        |                                                     |                                             |
| Foreign Direct Investment                                                                                    |                               |                                                                         |                                                                                                    |            |                                            |                                                                    |                                                                             |                        |                                                     |                                             |
| Foreign Venture Capital Investors                                                                            |                               |                                                                         |                                                                                                    |            |                                            |                                                                    |                                                                             |                        |                                                     |                                             |
| Sovereign Wealth Funds                                                                                       |                               |                                                                         |                                                                                                    |            |                                            |                                                                    |                                                                             |                        |                                                     |                                             |
| Foreign Portfolio Investors Category I           Foreign Portfolio Investors Category II                     |                               |                                                                         |                                                                                                    |            |                                            |                                                                    |                                                                             |                        |                                                     |                                             |
| Foreign Portfolio Investors Category IIOverseas Depositories (holding DRs) (balancing                        |                               |                                                                         |                                                                                                    |            |                                            |                                                                    |                                                                             |                        |                                                     |                                             |
| figure)                                                                                                    |                               |                                                                         |                                                                                                    |            |                                            |                                                                    |                                                                             |                        |                                                     |                                             |
| Any Other (specify)                                                                                          |                               |                                                                         |                                                                                                    |            |                                            |                                                                    |                                                                             |                        |                                                     |                                             |
| Sub-Total (B)(                                                                                               | )(2)                          |                                                                         |                                                                                                    |            |                                            |                                                                    |                                                                             |                        |                                                     |                                             |
| Central Government / State Government(s)                                                                     |                               |                                                                         |                                                                                                    |            |                                            |                                                                    |                                                                             |                        |                                                     |                                             |
| Central Government / President of India           State Government / Governor                                |                               |                                                                         |                                                                                                    |            |                                            |                                                                    |                                                                             |                        |                                                     |                                             |
| Shareholding by Companies or Bodies Corporate whe                                                            | iere                          |                                                                         |                                                                                                    |            |                                            |                                                                    |                                                                             |                        |                                                     |                                             |
| Central / State Government is a promoter                                                                     |                               |                                                                         |                                                                                                    |            |                                            |                                                                    |                                                                             |                        |                                                     |                                             |
| Sub-Total (B)( Non-institutions                                                                              | )(3)                          |                                                                         |                                                                                                    |            |                                            |                                                                    |                                                                             |                        |                                                     |                                             |
|                                                                                                    |                               |                                                                         |                                                                                                    |            |                                            |                                                                    |                                                                             |                        |                                                     |                                             |
| Associate companies / Subsidiaries                                                                           |                               |                                                                         |                                                                                                    |            |                                            |                                                                    |                                                                             |                        |                                                     |                                             |
|                                                                                                    |                               |                                                                         |                                                                                                    |            |                                            |                                                                    |                                                                             |                        |                                                     |                                             |
| Directors and their relatives (excluding independent                                                         | <u>t</u>                      |                                                                         |                                                                                                    |            |                                            |                                                                    |                                                                             |                        |                                                     |                                             |
| directors and nominee directors)                                                                             |                               |                                                                         |                                                                                                    |            |                                            |                                                                    |                                                                             |                        |                                                     |                                             |
|                                                                                                    |                               |                                                                         |                                                                                                    |            |                                            |                                                                    |                                                                             |                        |                                                     |                                             |
| Key Managerial Personnel                                                                                     |                               |                                                                         |                                                                                                    |            |                                            |                                                                    |                                                                             |                        |                                                     |                                             |
| Relatives of promoters (other than 'immediate                                                                |                               |                                                                         |                                                                                                    |            |                                            |                                                                    |                                                                             |                        |                                                     |                                             |
| relatives' of promoters disclosed under 'Promoter and                                                        | nd                            |                                                                         |                                                                                                    |            |                                            |                                                                    |                                                                             |                        |                                                     |                                             |
| Promoter Group' category)                                                                                    |                               |                                                                         |                                                                                                    |            |                                            |                                                                    |                                                                             |                        |                                                     |                                             |
| Trusts where any person belonging to 'Promoter and<br>Promoter Group' category is 'trustee' 'beneficiary' of |                               |                                                                         |                                                                                                    |            |                                            |                                                                    |                                                                             |                        |                                                     |                                             |
| Promoter Group' category is 'trustee', 'beneficiary', o<br>'author of the trust'                             |                               |                                                                         |                                                                                                    |            |                                            |                                                                    |                                                                             |                        |                                                     |                                             |
|                                                                                                    |                               |                                                                         |                                                                                                    |            |                                            |                                                                    |                                                                             |                        |                                                     |                                             |
| Investor Education and Protection Fund (IEPF)                                                                |                               |                                                                         |                                                                                                    |            |                                            |                                                                    |                                                                             |                        |                                                     |                                             |
|                                                                                                    |                               |                                                                         |                                                                                                    |            |                                            |                                                                    |                                                                             |                        |                                                     |                                             |
| Resident Individuals holding nominal share capital up                                                        | up                            |                                                                         |                                                                                                    |            |                                            |                                                                    |                                                                             |                        |                                                     |                                             |
|                                                                                                    | 14483                         | 3 784516                                                                | 784516 18.95                                                                                                    | 784516     | 784516                                     | 5 18.95                                                            | 18.95                                                                       |                        | 779908                                              | 0 0                                         |
| Resident Individuals holding nominal share capital in                                                        | <u>n</u>                      |                                                                         |                                                                                                    |            |                                            |                                                                    |                                                                             |                        |                                                     |                                             |
| excess of Rs. 2 lakhs                                                                                        | 3                             | 3 691916                                                                | 691916 16.71                                                                                                    | 691916     | 691916                                     | 5 16.71                                                            | 16.71                                                                       |                        | 691916                                              | 0 0                                         |
| Non Resident Indians (NRIs)                                                                                  |                               |                                                                         |                                                                                                    |            |                                            |                                                                    |                                                                             |                        |                                                     |                                             |
|                                                                                                    | 148                           | 8 41638                                                                 | 41638 1.01                                                                                                    | 41638      | 41638                                      | 3 1.01                                                             | 1.01                                                                        |                        | 41427                                               | 0 0                                         |
| Foreign Nationals                                                                                            |                               |                                                                         |                                                                                                    |            |                                            |                                                                    |                                                                             |                        |                                                     |                                             |
|                                                                                                    |                               |                                                                         |                                                                                                    |            |                                            |                                                                    |                                                                             |                        |                                                     |                                             |
| Foreign Companies                                                                                            |                               |                                                                         |                                                                                                    |            |                                            |                                                                    |                                                                             |                        |                                                     |                                             |
|                                                                                                    |                               |                                                                         |                                                                                                    |            |                                            |                                                                    |                                                                             |                        |                                                     |                                             |
| Bodies Corporate                                                                                             |                               |                                                                         |                                                                                                    |            |                                            |                                                                    |                                                                             |                        |                                                     |                                             |
|                                                                                                    | 137                           | 7 331771                                                                | 331771 8.01                                                                                                    | 331771     | 331771                                     |                                                                    | 8.01                                                                        |                        | 331740                                              | 0 0                                         |
| Any Other (specify)                                                                                          | 437                           | 7 223866                                                                | 223866 5.41                                                                                                    | 223866     | 223866                                     |                                                                    | 5.41                                                                        |                        | 223859                                              | 0 0                                         |
| Sub-Total (B)(                                                                                               |                               |                                                                         | 2073707 50.09                                                                                                    | 2073707.00 | 2073707                                    |                                                                    | 50.09                                                                       |                        | 2068850                                             | 0 0                                         |
| otal Public Shareholding (B)=(B)(1)+(B)(2)+(B)(3)+(B)(                                                       |                               | 1 2073736                                                               | 2073736 50.09                                                                                                    | 2073736    | 2073736                                    | 50.09                                                              | 50.09                                                                       |                        | 2068879                                             | 0  0                                        |
| Details of the shareholders acting as persons in Conc                                                        | ncert for Public              |                                                                         |                                                                                                    |            |                                            |                                                                    |                                                                             |                        |                                                     |                                             |
| Details of Shares which remain unclaimed for Public                                                          |                               |                                                                         |                                                                                                    |            |                                            |                                                                    |                                                                             |                        |                                                     |                                             |
|                                                                                                    | <u>-</u>                      |                                                                         |                                                                                                    |            |                                            |                                                                    |                                                                             |                        |                                                     |                                             |
| Table IV - Statement showing shareholding pattern                                                            | rn of the Non Promoter- N     | Ion Public shareholder                                                  |                                                                                                    |            |                                            |                                                                    |                                                                             |                        |                                                     |                                             |
| Custodian/DR Holder - Name of DR Holders (If                                                                 |                               |                                                                         |                                                                                                    |            |                                            |                                                                    |                                                                             |                        |                                                     |                                             |
| <u>Available)</u>                                                                                            |                               |                                                                         |                                                                                                    |            |                                            |                                                                    |                                                                             |                        |                                                     |                                             |
| Employee Benefit Trust / Employee Welfare Trust unde                                                         | ler                           |                                                                         |                                                                                                    |            |                                            |                                                                    |                                                                             |                        |                                                     |                                             |
| SEBI (Share Based Employee Benefits and Sweat Equity<br>Regulations, 2021                                    |                               |                                                                         |                                                                                                    |            |                                            |                                                                    |                                                                             |                        |                                                     |                                             |
| Total NonPromoter- Non Public Shareholdir                                                                    |                               |                                                                         |                                                                                                    |            |                                            |                                                                    |                                                                             |                        |                                                     |                                             |
| (C)= (C)(1)+(C)(                                                                                             |                               |                                                                         |                                                                                                    |            |                                            |                                                                    |                                                                             |                        |                                                     |                                             |
| Total ( A+B+C2                                                                                               | <b>C2</b> ) 15247             | 7 4139902                                                               | 4139902 100.00                                                                                                    | 4139902.00 | 4139902                                    | 2 100.00                                                           | 100.00                                                                      |                        | 4135045                                             | 0 0                                         |
| Total (A+B+C                                                                                                 | + <b>C )</b> 15247            | 7 4139902                                                               | 4139902 100.00                                                                                                    | 4139902.00 | 4139902                                    | 2 100.00                                                           | 100.00                                                                      |                        | 35000 0.85 4135045                                  | 0 0                                         |
|                                                                                                    |                               |                                                                         | Disclosure of notes on shareholding pattern                                                                                                    | Add Notes  |                                            |                                                                    |                                                                             |                        |                                                     |                                             |
|                                                                                                    |                               | Dicelocure of notes in second success to the test                       | materials of form is less than 100 means                                                                                                    |            |                                            |                                                                    |                                                                             |                        |                                                     |                                             |
|                                                                                                    |                               | Disclosure of notes in case of promoter holiding in de                  | nateriaiseu ionn is less than 100 percentage                                                                                                    | Add Notes  |                                            |                                                                    |                                                                             |                        |                                                     |                                             |
|                                                                                                    |                               | Disclosure of notes in case of p                                        | ublic share holding is less than 25 percentage                                                                                                    | Add Notes  |                                            |                                                                    |                                                                             |                        |                                                     |                                             |
|                                                                                                    |                               |                                                                         |                                                                                                    |            |                                            |                                                                    |                                                                             |                        |                                                     |                                             |

Add Notes

|                | Home Validate<br>Name                                                               |                 | No. of fully poid up oquity                        | Total nos. shares      | Shareholding as a % of<br>total no. of shares                     | No of Vo          | oting Rights held in each cla<br>(IX)<br>oting (XIV)<br>ghts | total as                            | Shareholding , as a %<br>assuming full conversion                                                                   | Number of equity shares                 |                                 | Sub-categorization of shares<br>Shareholding (No. of shares) under |                   |                    |
|----------------|-------------------------------------------------------------------------------------|-----------------|----------------------------------------------------|------------------------|-------------------------------------------------------------------|-------------------|--------------------------------------------------------------|-------------------------------------|----------------------------------------------------------------------------------------------------|-----------------------------------------|---------------------------------|--------------------------------------------------------------------|-------------------|--------------------|
| Searial<br>No. | of the<br>Shareholders<br>(I)                                                       | PAN<br>(II)     | No. of fully paid up equity<br>shares held<br>(IV) | (VII) = (IV)+(V)+ (VI) | (calculated as per SCRR,<br>1957)<br>(VIII)<br>As a % of (A+B+C2) | Class<br>eg:<br>X | Total                                                        | a % of<br>Total<br>Voting<br>rights | of convertible securities<br>(as a percentage of<br>diluted share capital)<br>(XI)= (VII)+(X)<br>As a % of (A+B+C2) | held in dematerialized<br>form<br>(XIV) | Reason for not providing<br>PAN | Sub-category (i)                                                   | Sub-category (ii) | Sub-category (iii) |
| B1(c)          | Alternate Investment Funds                                                          |                 |                                                    |                        |                                                                   |                   |                                                              |                                     |                                                                                                    |                                         |                                 |                                                                    |                   |                    |
|                | Add Delete Disclosure of shareholder holding more than 1% of total number of shares |                 |                                                    |                        |                                                                   |                   |                                                              |                                     |                                                                                                    |                                         |                                 |                                                                    |                   |                    |
|                | <u>Click here to go b</u>                                                           | ack <u>Tota</u> | al                                                 |                        |                                                                   |                   |                                                              |                                     |                                                                                                    |                                         |                                 |                                                                    |                   |                    |

Home Validate

| Table VI - Statement showing foreign ownership limits |                                                                                                |  |  |  |  |  |  |  |
|-------------------------------------------------------|------------------------------------------------------------------------------------------------|--|--|--|--|--|--|--|
| Approved limits (%)                                   | Limits utilized (%)                                                                            |  |  |  |  |  |  |  |
| 0.00                                                  | 0.00                                                                                           |  |  |  |  |  |  |  |
| 0.00                                                  | 0.00                                                                                           |  |  |  |  |  |  |  |
| 0.00                                                  | 0.00                                                                                           |  |  |  |  |  |  |  |
| 0.00                                                  | 0.00                                                                                           |  |  |  |  |  |  |  |
| 0.00                                                  | 0.00                                                                                           |  |  |  |  |  |  |  |
|                                                       | Approved limits (%)           0.00           0.00           0.00           0.00           0.00 |  |  |  |  |  |  |  |

Notes :-

1) "Approved Limits (%)" means the limit approved by Board of Directors / shareholders of the Listed entity. In case the listed entity has no Board approved limit, provide details of sectoral / statutory cap prescribed by Government / Regulatory Authorities

2) Details of Foreign ownership includes foreign ownership / investments as specified in Rule 2(s) of the Foreign Exchange Management (Non-debt Instruments) Rules, 2019, made under the Foreign Exchange Management Act, 1999.